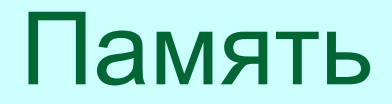

#### Методы распределения памяти

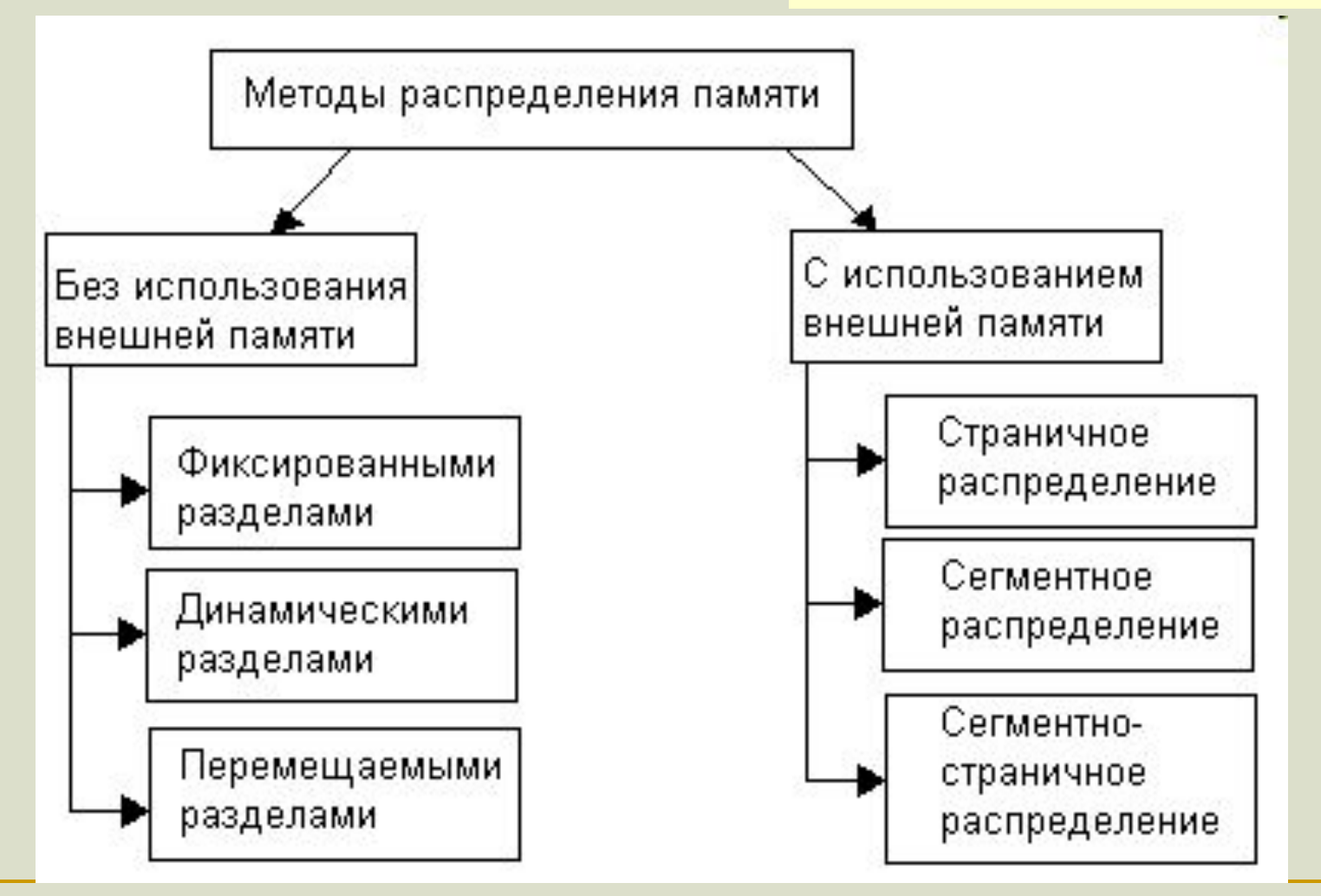

**Windows использует страничное** распределение памяти - один из способов организации виртуальной памяти

Прикладные процессы (программы пользователя) не могут напрямую манипулировать физической памятью

(-) Накладные расходы на преобразование адресов. (требуется аппаратная поддержка виртуальной памяти) (-)Непредсказуемо время доступа к памяти

#### Виртуальная память

Виртуальным называется ресурс, который представляется обладающим свойствами, которыми он реально не обладает)

(+) Позволяет полностью ИЛИ ПОЧТИ ПОЛНОСТЬЮ СКРЫТЬ от прикладной программы реальную организацию памяти - каждый процесс имеет «личное» адресное пространство, которое практически не ограничено в размерах.

(+) Позволяет защитить процессы друг от друга

Страничное распределение памяти

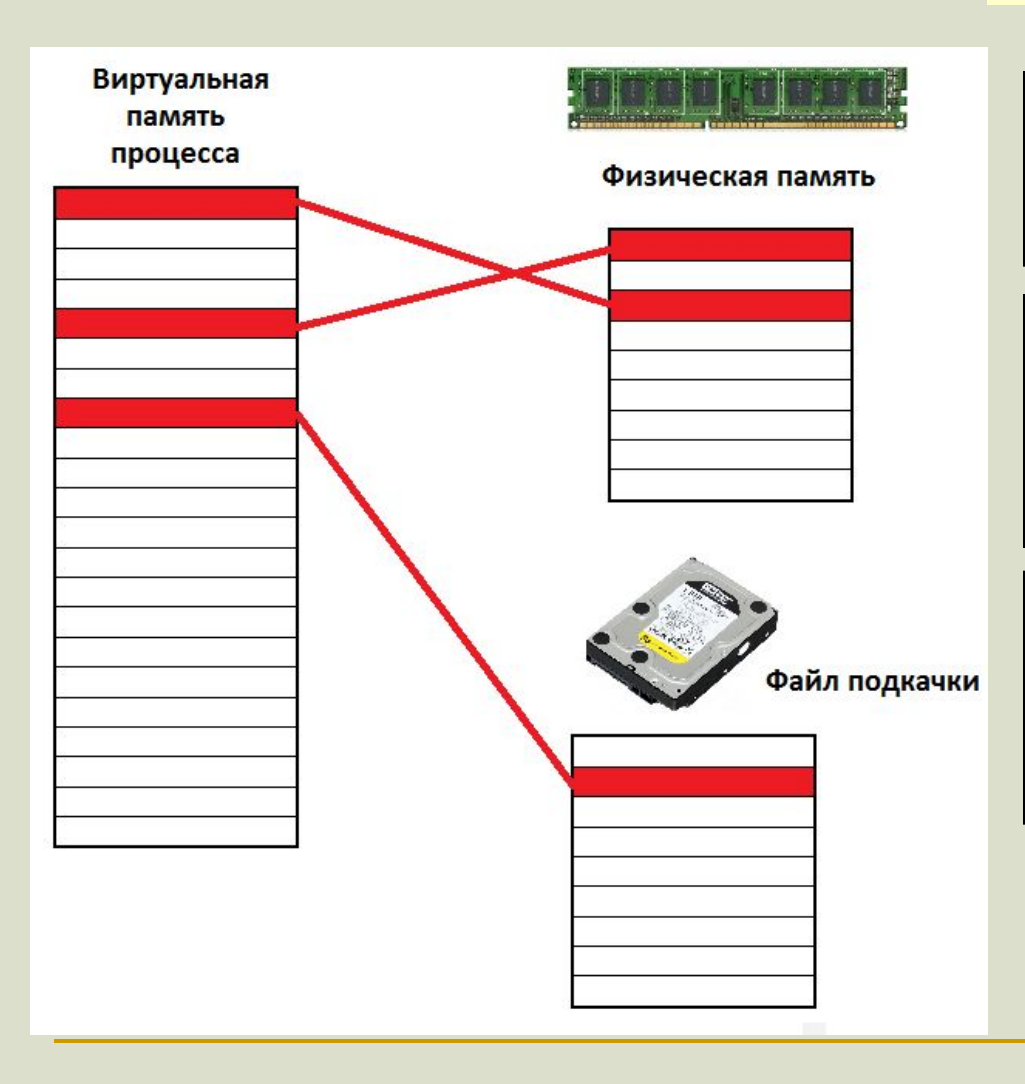

Физическая память делится на части фиксированного размера – **страницы**

Виртуальное адресное пространство также делится на **страницы** аналогичного размера

Виртуальная **страница** может либо находиться в физической памяти, либо быть выгруженной на жесткий диск

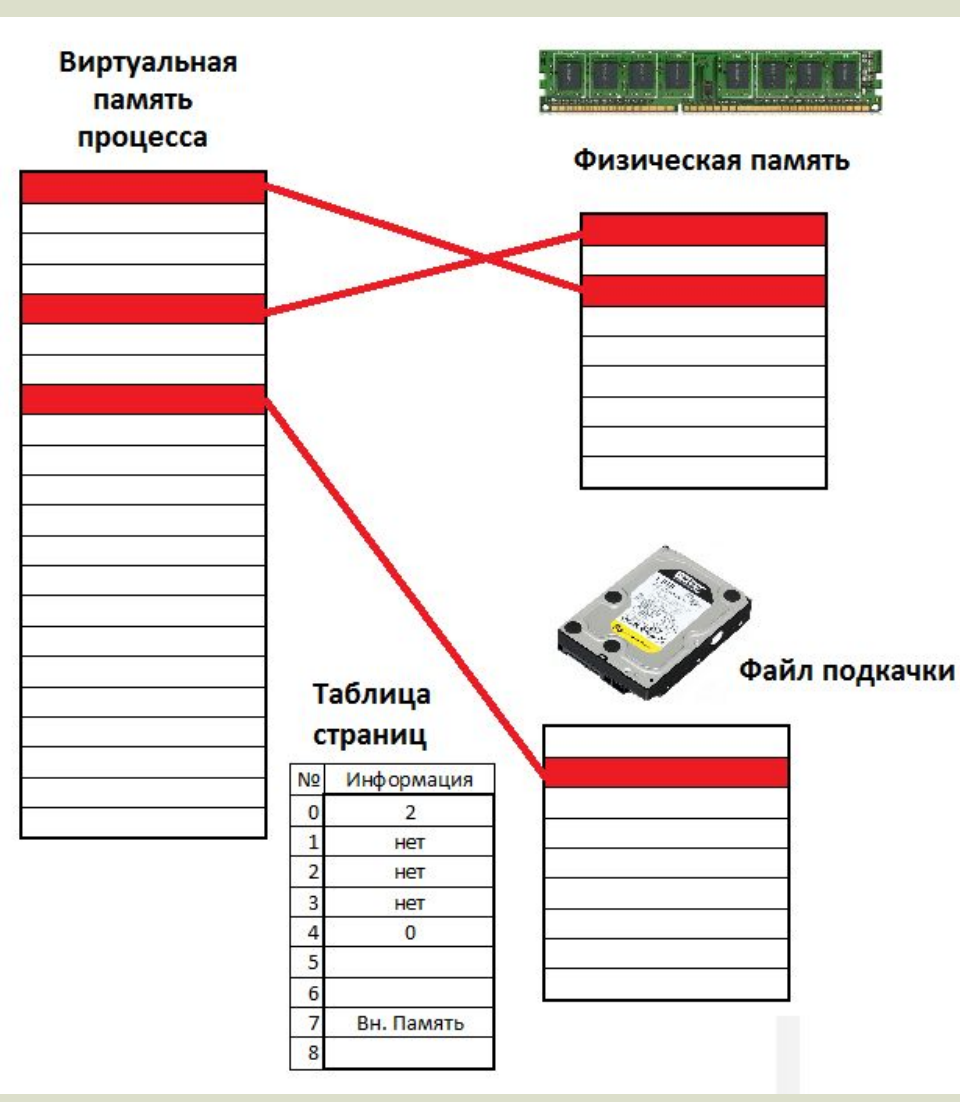

Страничное распределение памяти

#### **Для каждого процесса хранится таблица страниц**

Запись таблицы страниц включает следующую информацию: **■номер физической страницы; ■признак присутствия; ■признак модификации страницы; ■признак обращения к странице.** 

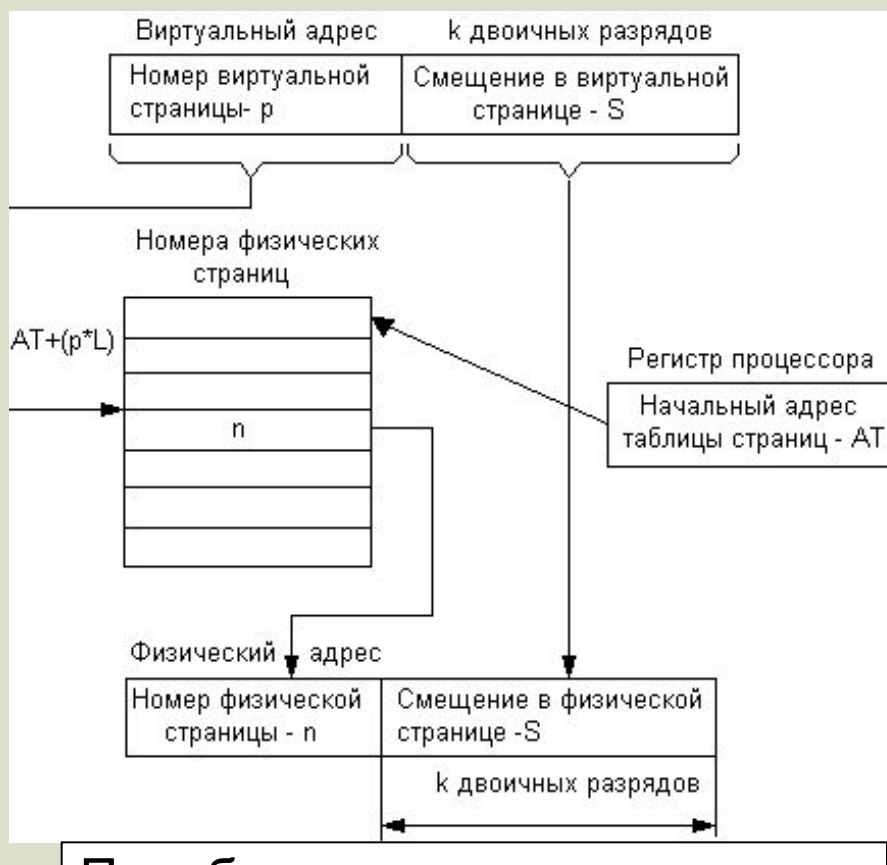

Преобразование адресов производится аппаратно (процессором)

Преобразование виртуального адреса в физический

Для упрощения преобразования размер страницы выбирается кратным степени двойки

Если виртуальная страница, к которой произошел запрос, находится во внешней памяти, процессор генерирует прерывание, и управление передается ОС, которая должна загрузить в физическую память требуемую страницу

Преобразование виртуального адреса в физический

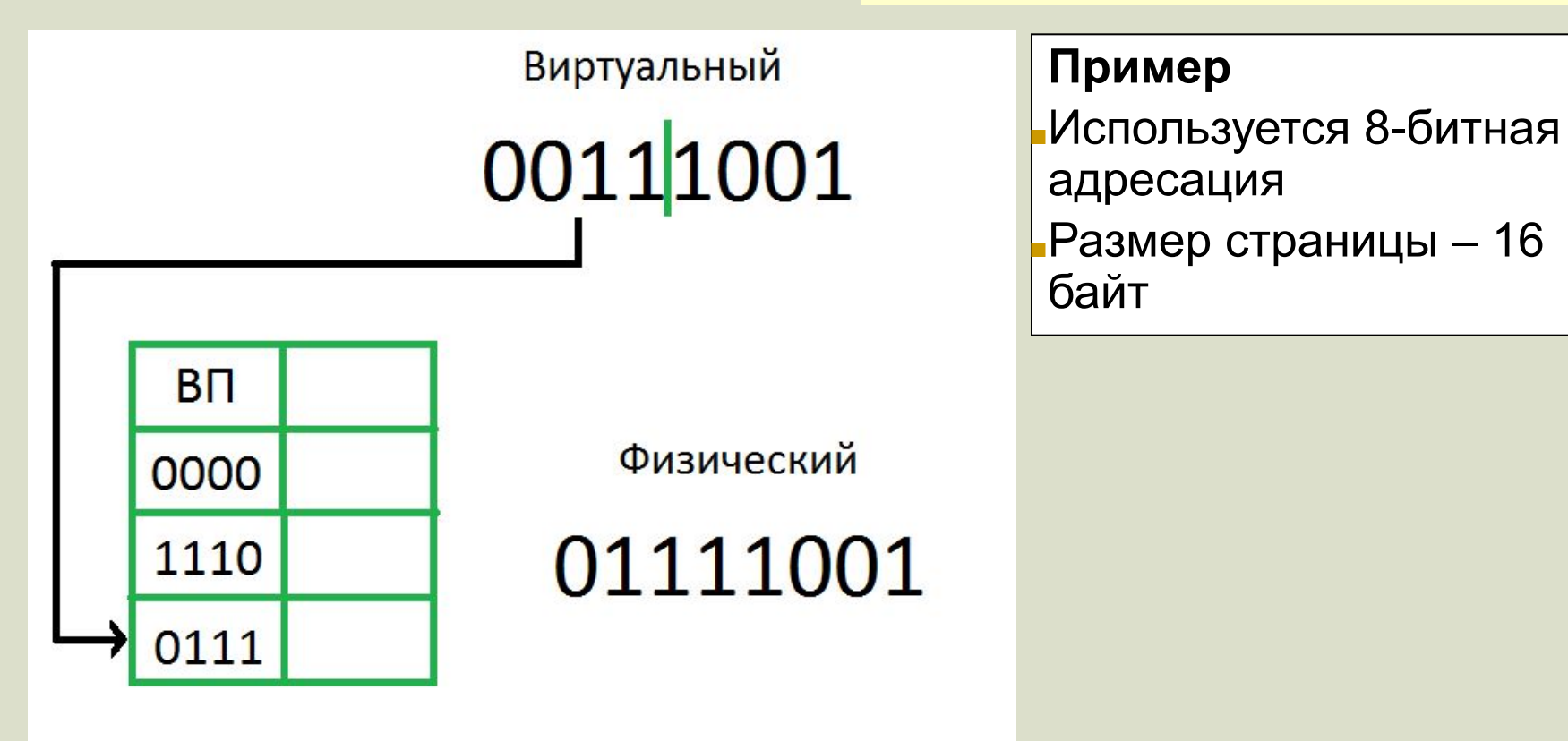

Преобразование виртуального адреса в физический

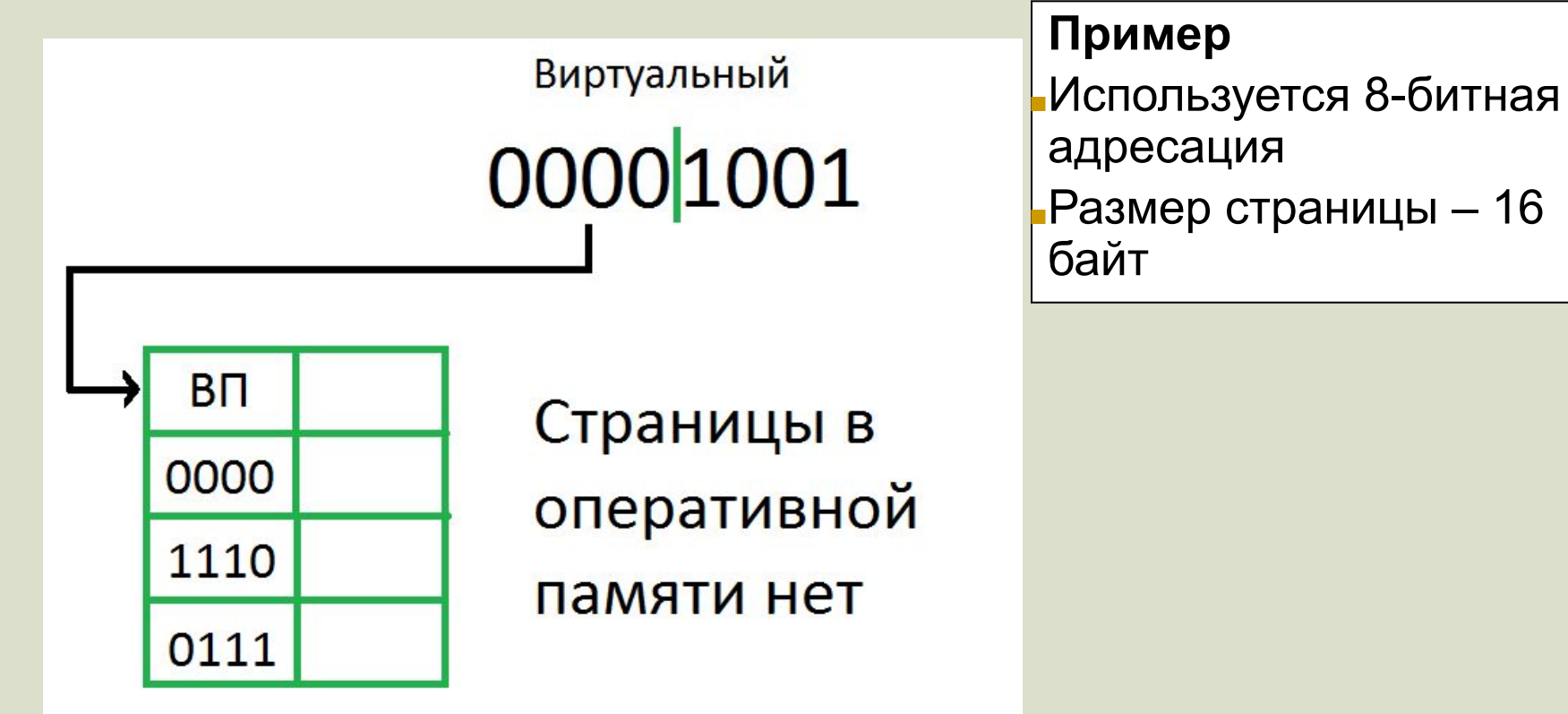